$GLOO438$ 

## UNITED STATES DEPARTMENT OF THE INTERIOR

FC USGS OFR  $81 - 160$ 

GEOLOGICAL SURVEY

## A TI-59 Calculator Program for

Computation of Schlumberger Resistivity Sounding

Curve for Models with as many as 25 Horizontal.Layers

by

Ahmed Samir M. El Kahwagy

UNIVERSITY OF UTAN **RESEARCH INSTITUTE** EARTH SCIENCE LAB.

Open-File Report No. 81-160

This report is preliminary and has not been reviewed for conformity with the U.S. Geological Survey editorial standards. Any use of trade names is for descriptive purposes only and does not imply endorsement by the USGS.

Although this program has been extensively tested, the USGS cannot guarantee that it will give correct results in any or,all particular applications.

TITLE Schlumberger Resistivity Sounding

PROGRAMMER Ahmed Samir M. ET Kahwagy\* DATE 10/20/80

Partitioning (Op 17) 2,3,9,8,9

This program was developed to do rapid computation of theoretical Schlumberger resistivity sounding curves. It is based on the application of Ghosh's linear filter (Ghosh, 1971) to resistivity transforms calculated for a given earth model.

Haines and Campbell (1980) wrote a program for the computation of Schlumberger and Wenner sounding curves over structures with as many as 10 horizontal layers. Although it is generally not possible to visually recognize more than 8 layers on a field curve, the present program can be used to compute sounding curves from digitized electric logs provided the- number of layers does not exceed 25.

The input data consists of the thicknesses, the resistivities, and the number of layers (up to 25), The program will compute the apparent resistivities at the rate of 6 points per logarithmic cycle starting at abscissa value of AB/2 of 1 and ending at 10,000. The computed apparent resistivities will be stored successively in registers 37 to 61. This represents the output of the program, and the contents of these registers can be recalled by the user.

Note: The dimensions of the computed electrode spacings (AB/2) and apparent resistivities will correspond to those of the entered thicknesses and resistivities, respectively.

\*Work done for the USGS on a grant from Aid to International Development while on leave from the Geological Survey of Egypt.

The following is the output of computed apparent resistivities.<br>for the above-mentioned illustrating example.

 $\mathcal{L} = \mathcal{L} \times \mathcal{L}$ 

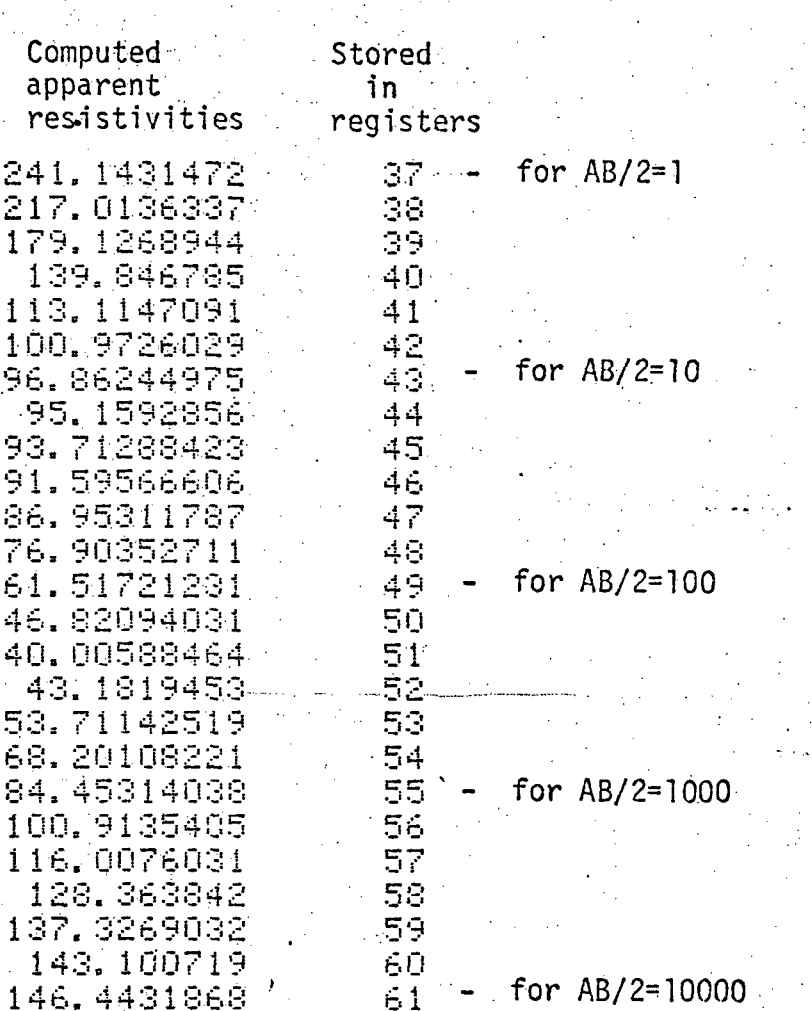

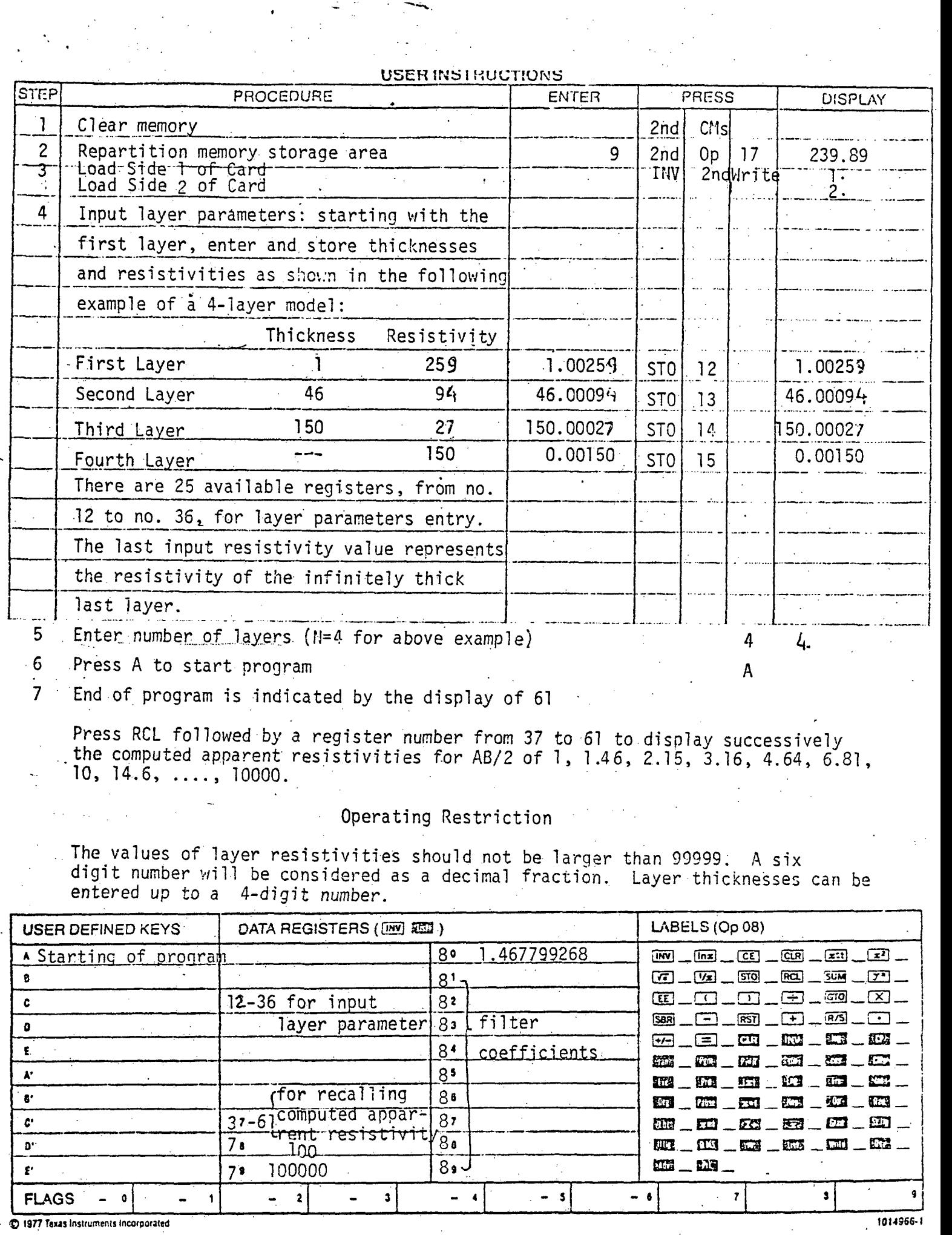

iQ 1977 Taxis Inslrumenis Incorpaiiled 1014366-1

 $\sim$   $\sim$   $\sim$ 

 $\mathcal{O}(\mathbb{R}^d)$ 

يانس

للمعالي

 $\sim$  $\mathcal{A}$ 

 $\overline{a}$ 

 $\mathcal{F}^{\text{max}}_{\text{max}}$ 

 $\Delta_{\rm{eff}}$ 

 $\mathbb{R}^2$ 

المستقل المسلم المستقلة المستقلة<br>التي تتقلب المستقلة المستقلة المستقلة

 $\frac{\partial}{\partial x} \frac{\partial}{\partial y} \frac{\partial}{\partial z}$ 

## References

- Ghosh, D. P., 1971, Inverse filter coefficients for computation of apparent resistivity standard curves for a horizontally stratified earth, Geophys. Prospect., 19, p. 769-775.
- tiaines, D. N. and Campbell, D. L., 1980, Texas Instruments Model 59 Hand Calculator Program to calculate.theoritical Wenner and Schlumberger vertical electrode soundings of a structure of up to 10 horizontal layers, U.S. Geological Survey Open-File Report 80-190, 15 p.

TITLE Schlumberger Resistivity Sounding PAGE 5 OF THE Programmable (

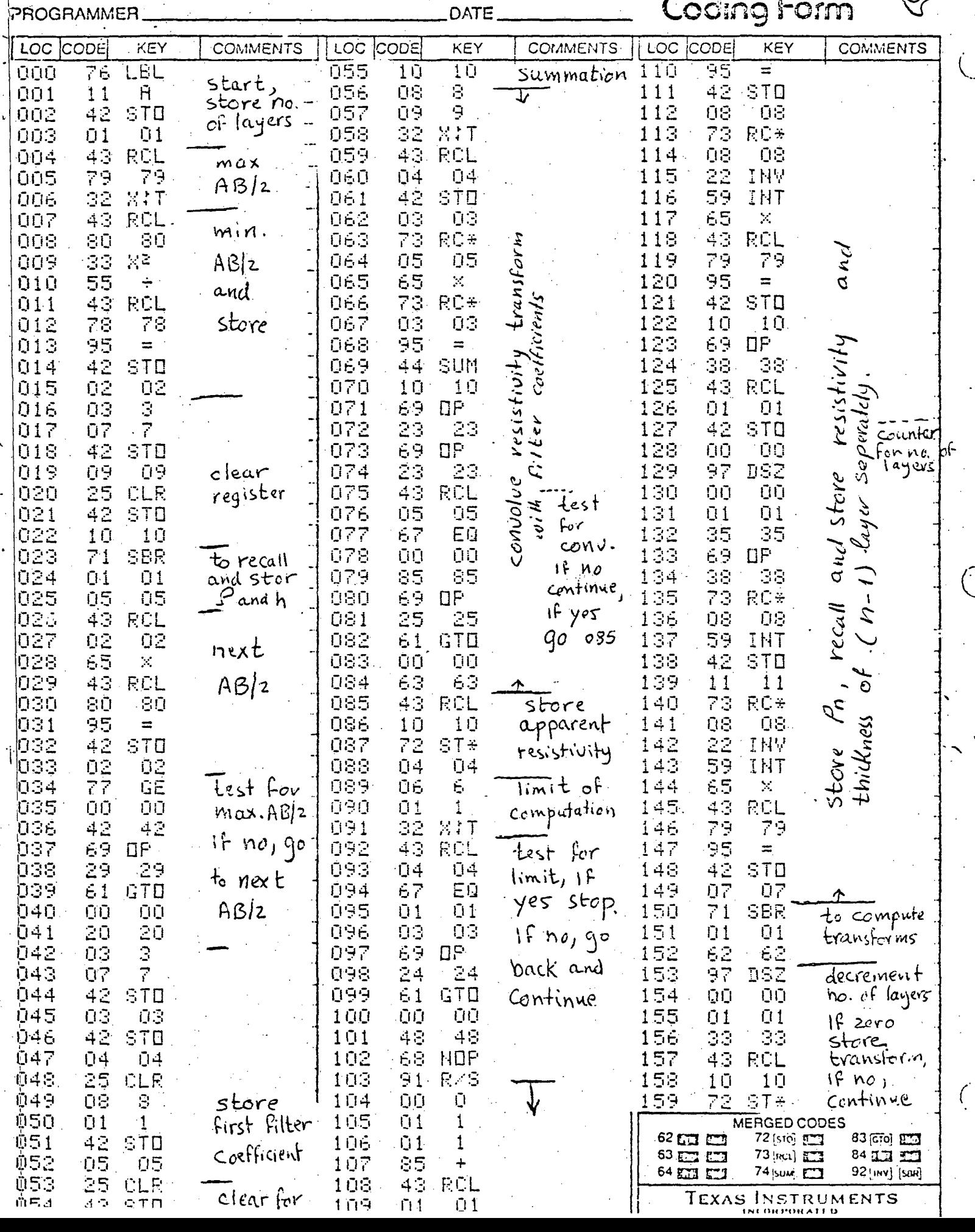

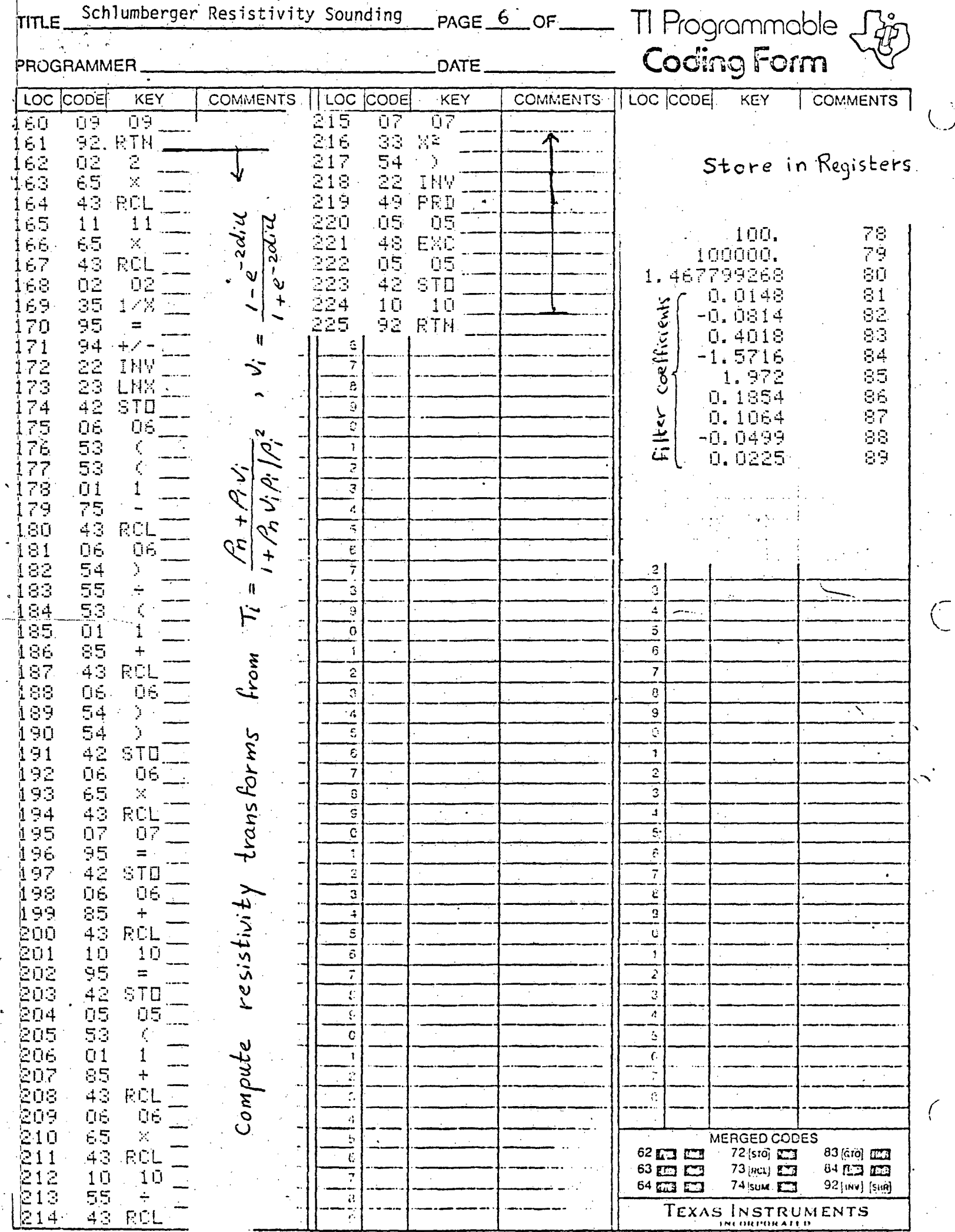

 $T1.24181$ 

 $\ddot{\phantom{0}}$ 

 $\frac{1}{\sqrt{2}}$ 

 $\ddot{\phantom{0}}$